## Color Partners of 5

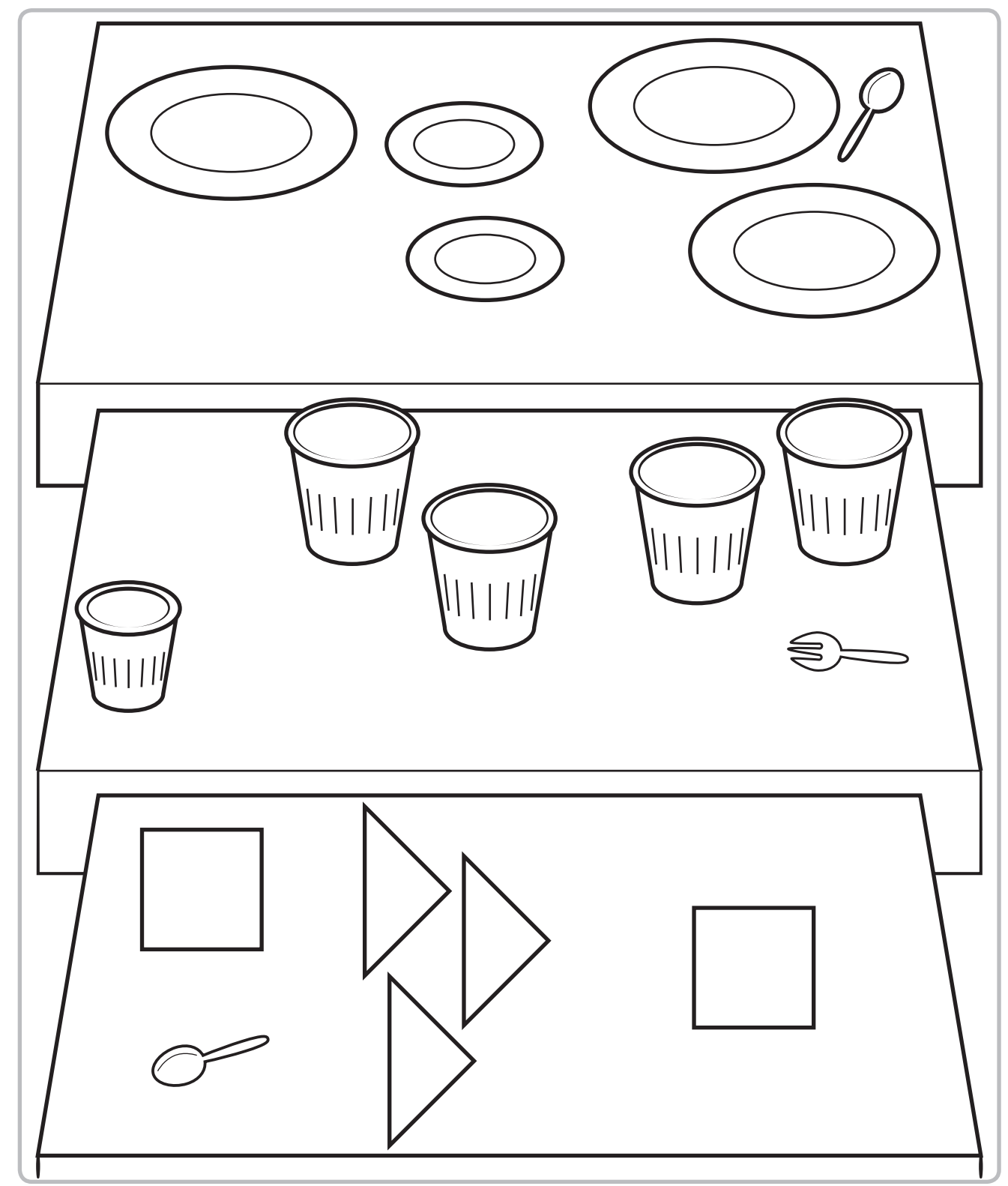

Directions: Color to make partners of 5. Use 2 different colors.

© Houghton Mifflin Harcourt Publishing Company

© Houghton Mifflin Harcourt Publishing Company

1

Part B | Week 14 CM3 Color Partners of 5 CM3 Color Partners of 5 CM3 Color Partners of 5 CM3 Color Partners of

## $D_{\rm eff}$  is the matrix  $D_{\rm eff}$  information through  $F$  is the matrix  $F$  file information  $F$ **Color Partners of 5**

**Instructions** 

## Color Partners of 5

Show children the Color Partners of 5 Copymaster (CM3) and explain that they can use their crayons when they are in the Math Center to color partners of 5.

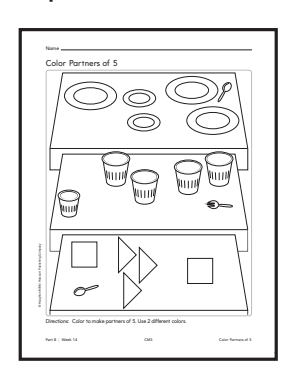

## Make and See Partners of 5

Pairs of children need the 5-Parade Workmat, purple Number Tiles 1 through 5, the Plus Tile (+), and five Inch Squares of one color and five of another color.

- *We have used all these things many times. Who can tell me what we did with them in the last lesson?* Possible responses: We made partners of 5 on our 5-Parade Workmat and used the Plus Tile; You wrote all the partners of 5 we found and made the "and" sign between them.
- *Yes, and we will do that again today. Everyone show me the purple 5 tile.*

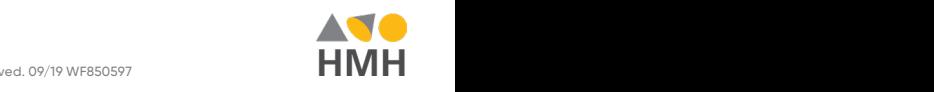